$Web$ 

黒井 星良† 岡本 章裕† 横山 昌平† 福田 直樹† 石川 博† †  $432-8011$   $3-5-1$ E-mail: †{cs05035,cs05019}@s.inf.shizuoka.ac.jp, ††{yokoyama,fukuta,ishikawa}@inf.shizuoka.ac.jp  $GS$  GIS  $\rightarrow$  $\mathrm{GIS}$  expected by  $\mathrm{Web}$  $\rm Web$   $\rm GIS$   $\rm Web$ 

GIS Web

# An Effective Method to Explore Pre- and Post-Disaster Satellite Images based on the Web Technologies

Seira KUROI<sup>†</sup>, Akihiro OKAMOTO<sup>†</sup>, Shohei YOKOYAMA<sup>†</sup>, Naoki FUKUTA<sup>†</sup>, and Hiroshi ISHIKAWA†

† Department of Computer Science, Faculty of Informatics, Shizuoka University Johoku 4–5–6, Nakaku, Hamamatsu-shi, Shizuoka, 432–8011 Japan

E-mail: †{cs05035,cs05019}@s.inf.shizuoka.ac.jp, ††{yokoyama,fukuta,ishikawa}@inf.shizuoka.ac.jp

Abstract Recently, a variety of GIS data and services are openly provided around the world. However, we have to pay a certain cost for realizing a unified system to use these data easily and effectively. There are two main difficulties to be solved. First, their interface are not unified since long time GIS has been used by limited specialists and or the researchers. Second, these people developed their system for their own purpose. Therefore, GIS data is not publically open, or they have limited documentations even when they are open. In this paper, we propose a system that enables us to easily use and integrate multiple GIS data in the system. Our proposed system is based on recent Web-based technologies. As a first step of our system development, we report a preliminary system to integrate satellite data and location information.

Key words GIS Web application Satellite data

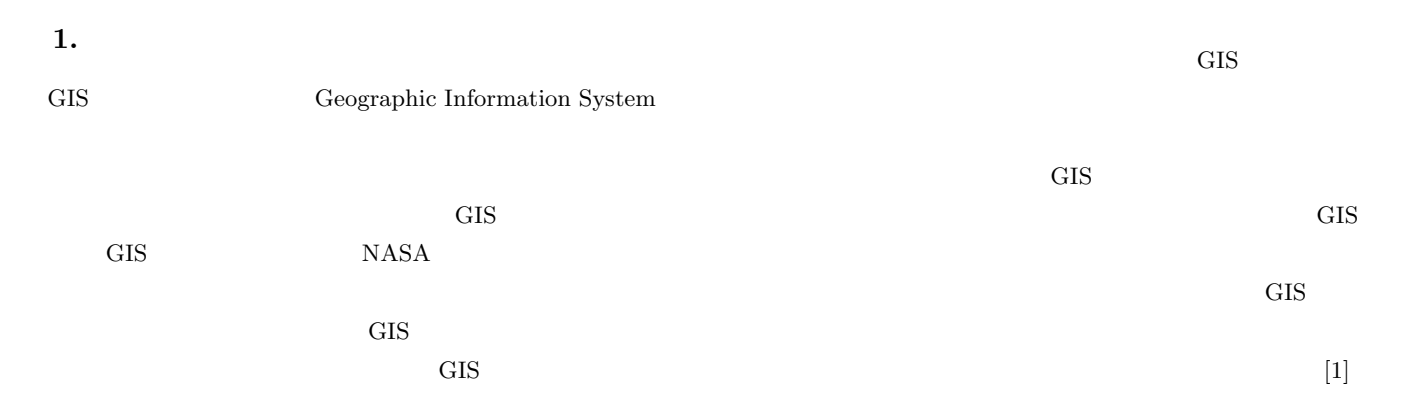

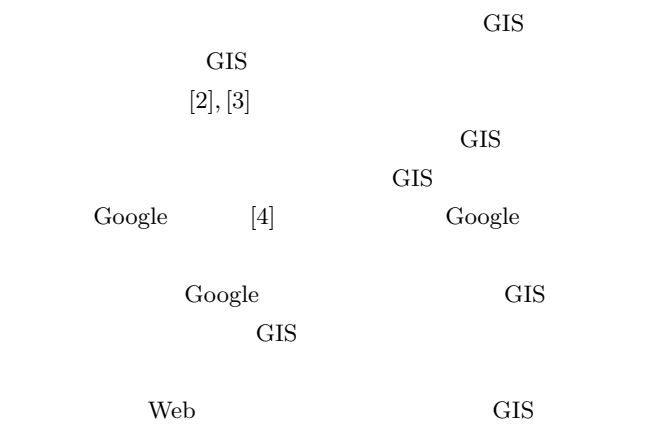

### 2. rinzo.ma GIS

GEO Grid  $[5]$ 

Web GIS  $\qquad \qquad \text{rinzo}.ma [6]$ 

#### 2. 1 rinzo.ma

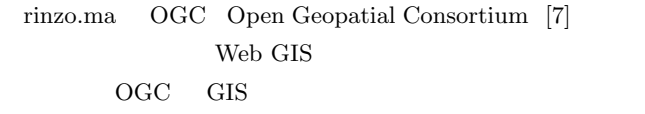

 $\overline{\text{GIS}}$ 

## rinzo.ma

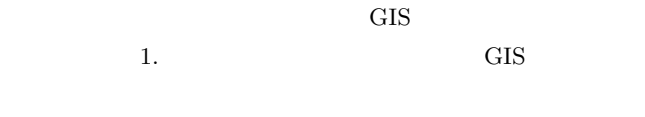

rinzo.ma

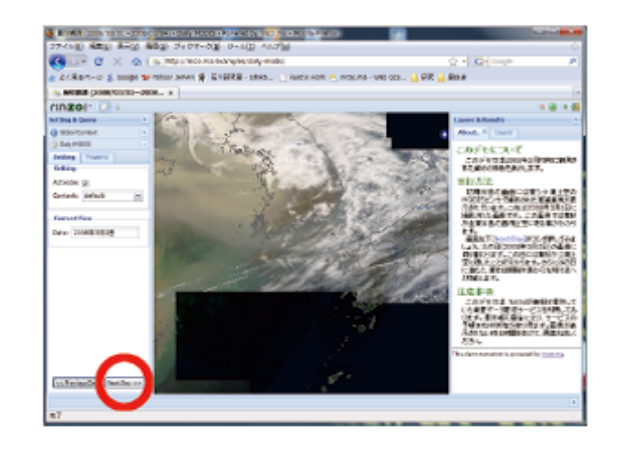

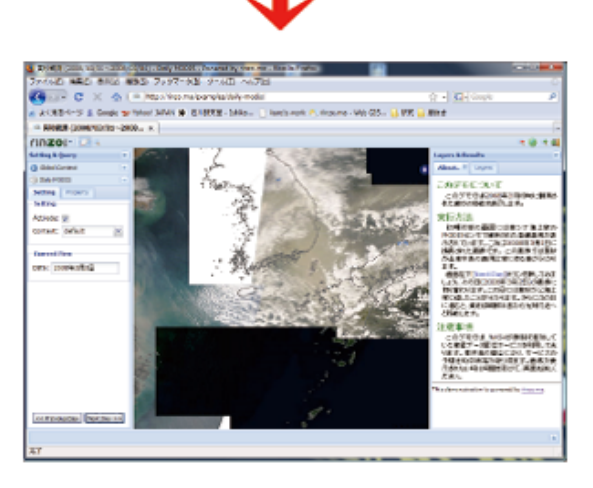

#### $1$  rinzo.ma

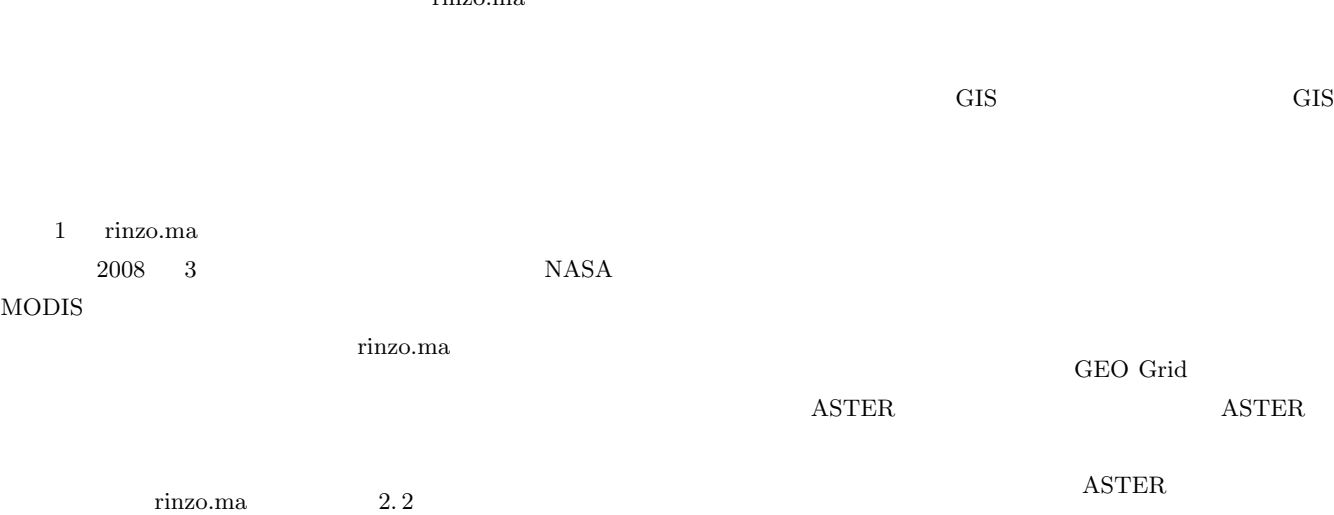

#### rinzo.ma

MODIS

 $150$ TB

 $2.2$ 

GIS GIS

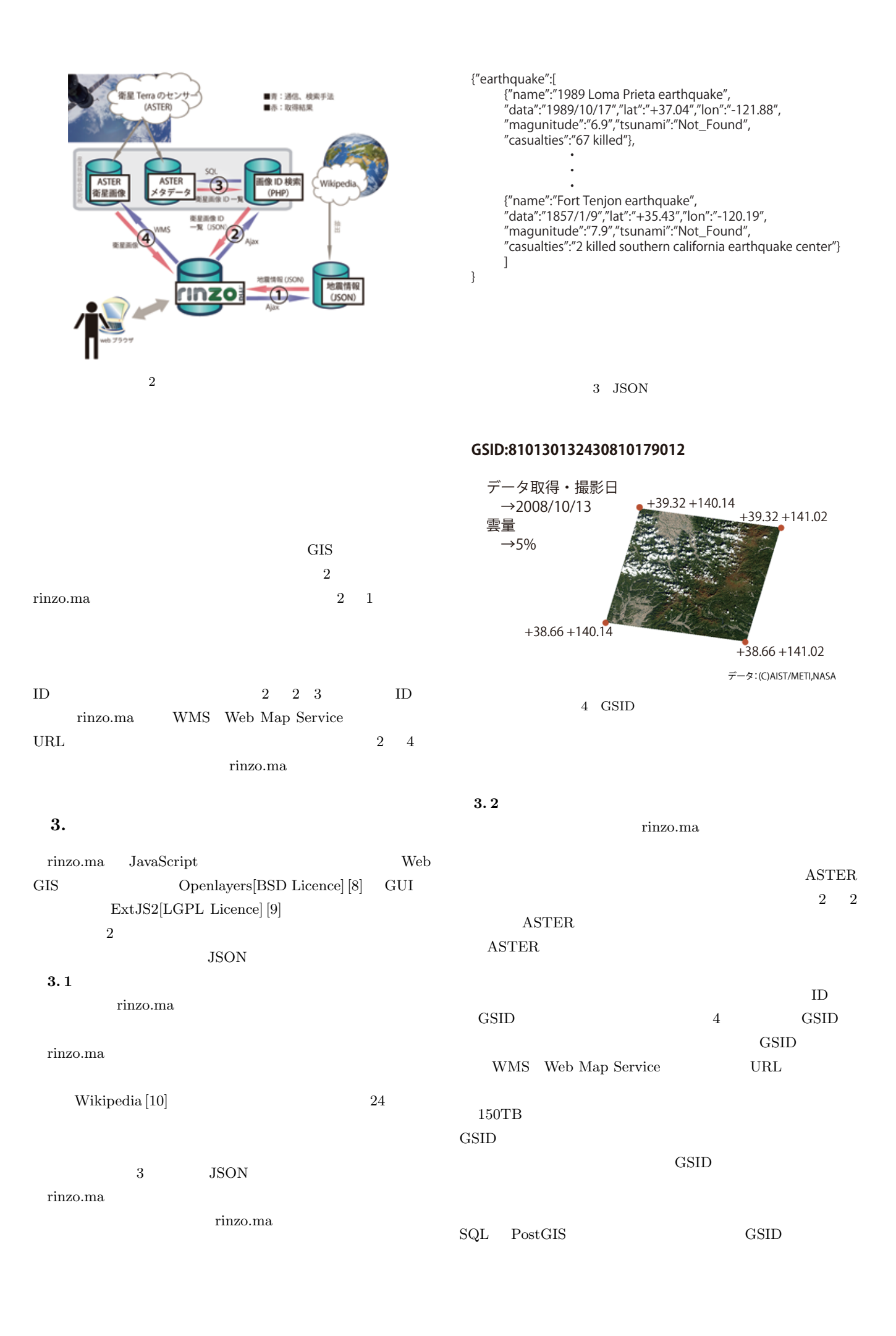

岩手・宮城内陸地震の例:2008年6月14日、緯度39.01、経度140.52、拡張範囲±0.5

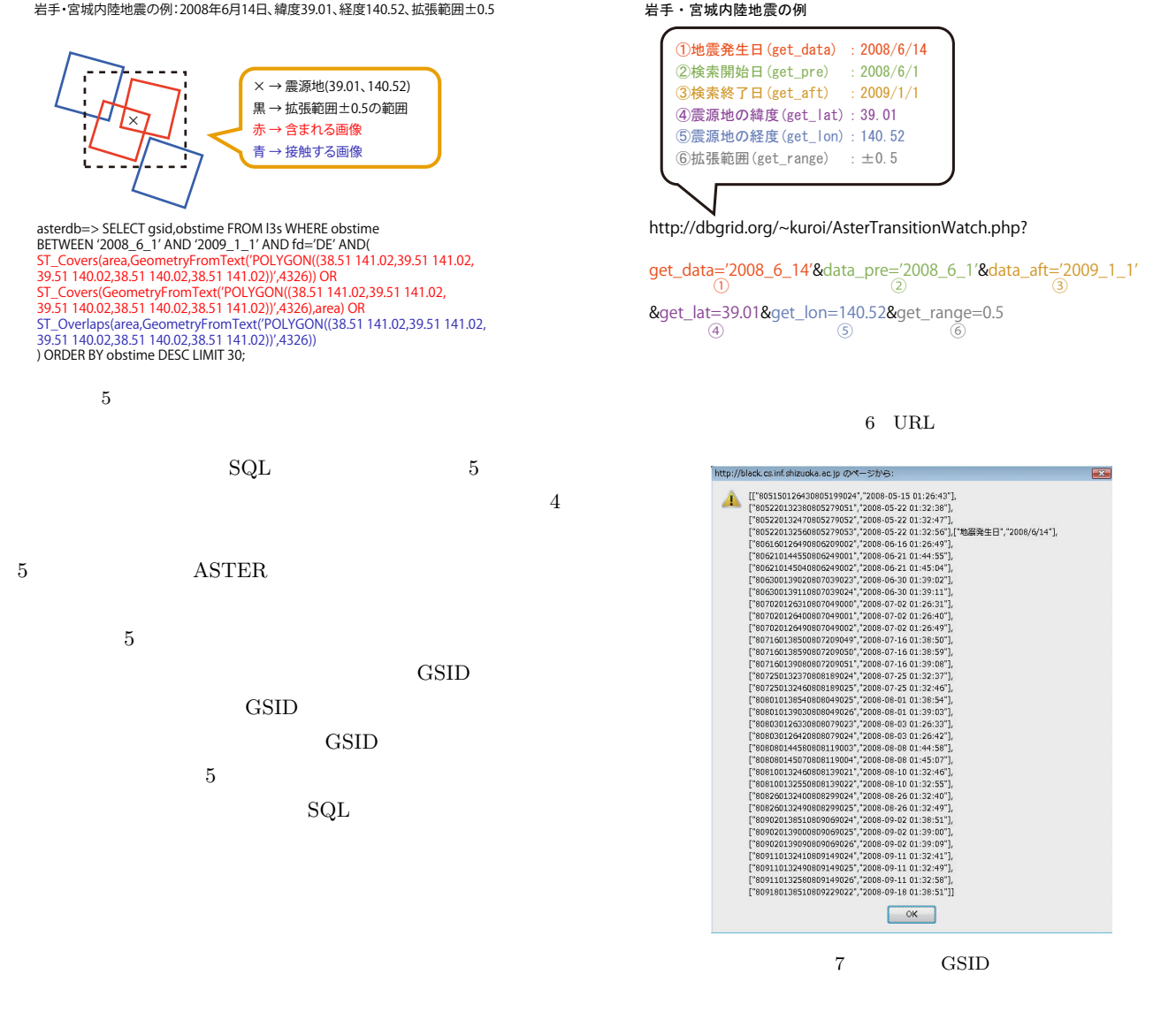

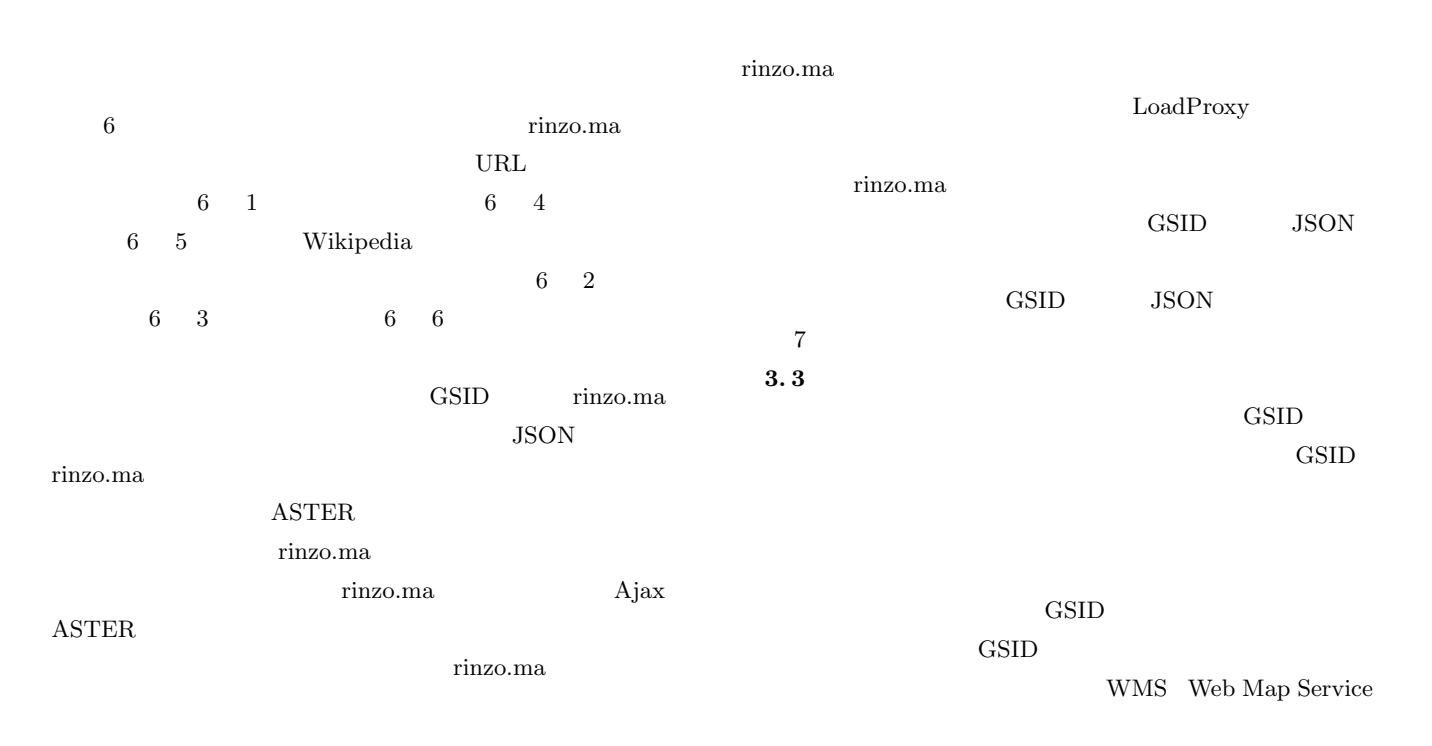

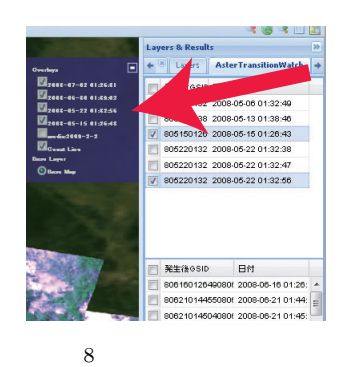

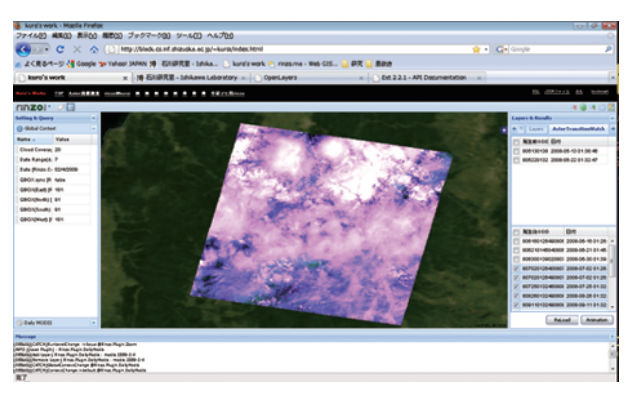

 $9 \rightarrow 9$ 

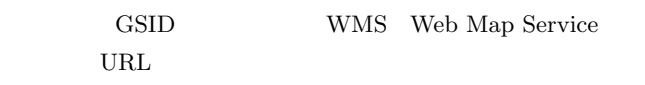

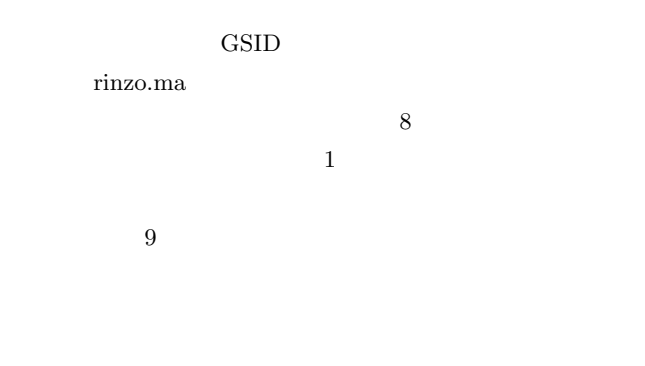

 $3.4$ 

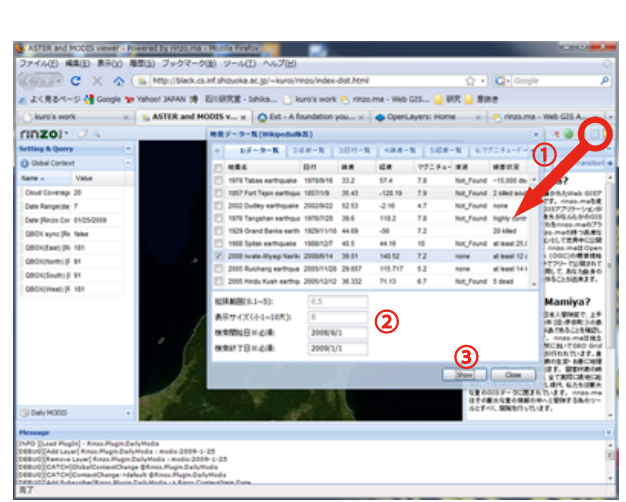

10  $\frac{1}{\pi}$  rinzo.ma  $\frac{1}{\pi}$ 4.  $4.1$ 10  $\overline{a}$ rinzo.ma GIS  $10 \quad 1$  $\tt ASTER\t$  $10\quad \ 2$ 

 $4$  3. 2

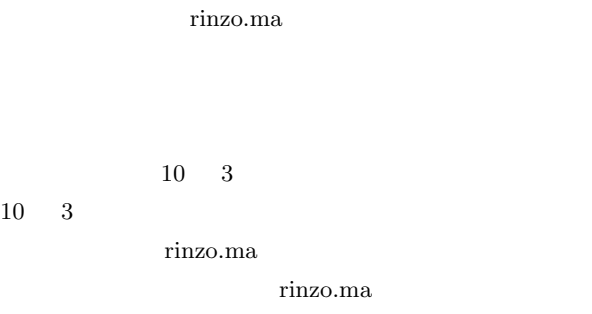

 $NASA$ 

**ASTER** 

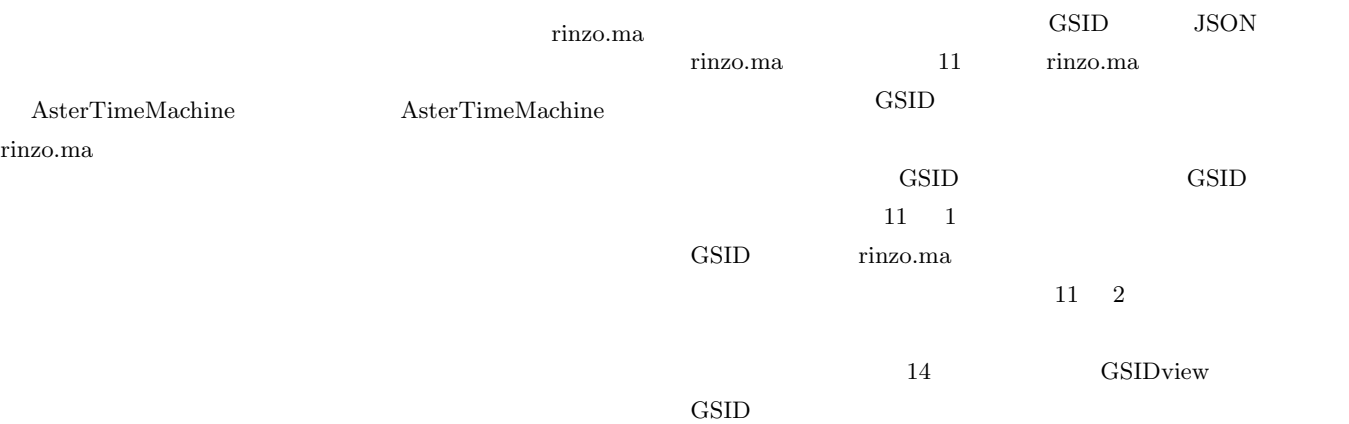

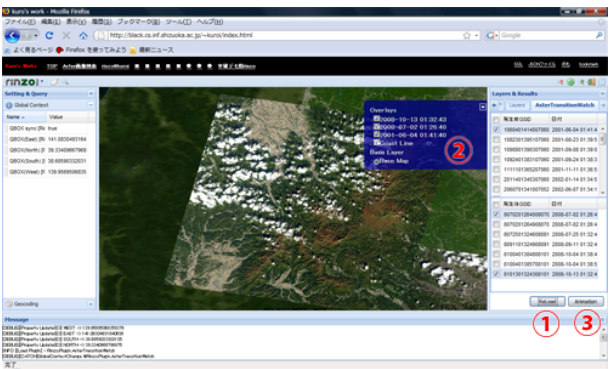

データ: (C)AIST/METIJNASA システム: (c)shizuoka Univ.

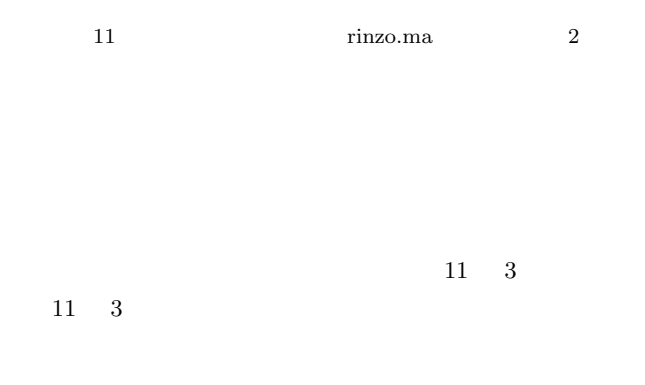

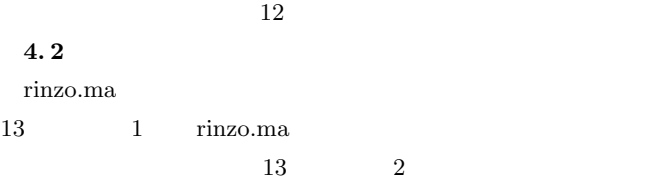

rinzo.ma  $13 \qquad 3 \quad 5$ とに画像の拡大・縮小を行えるボタンであり,また図 13 4

 $13 \t6$  $\tt ASTER$ GSID WMS Web Map Service  $ASTER$  $\begin{minipage}{0.9\linewidth} \begin{tabular}{cc} GSID & \multicolumn{2}{c}{\textbf{r}} \end{tabular} & \multicolumn{2}{c}{\textbf{r}} \end{minipage}$  $13 \t 6$  0  $ASTER$   $GSID$  $GSID$   $14$ rinzo.ma

5. rinzo.ma  $% \begin{array}{ll} \text{Web} & \text{GR} \end{array}$  Web  $\footnotesize\begin{array}{ll} \text{GR} \end{array}$ 

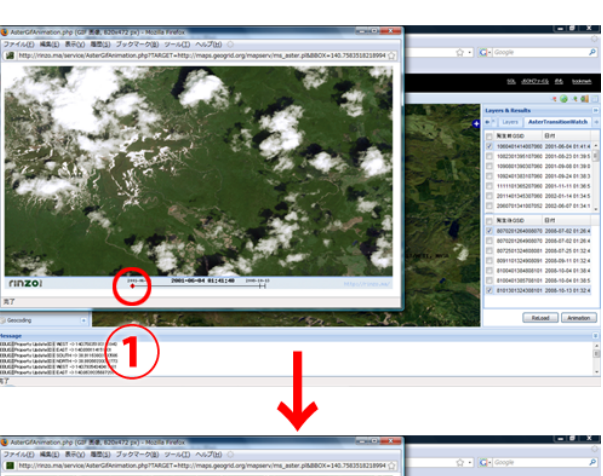

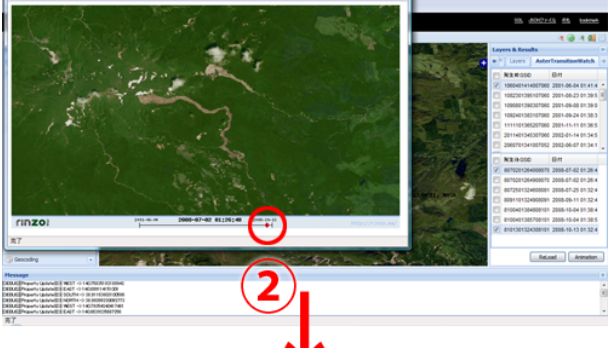

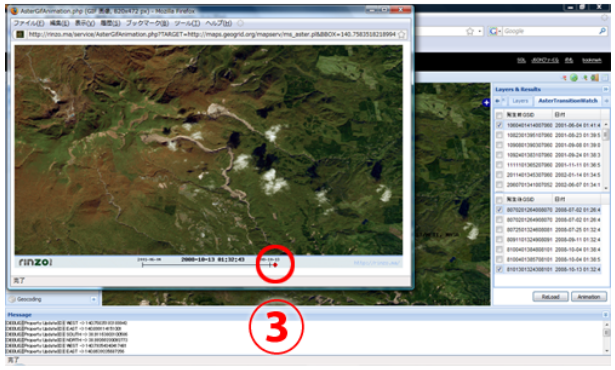

データ: (c)AIST/METI,NASA システム: (c)shizuoka Univ.

 $12$ 

 $5.1$ 

 $\mathbf 1$  and  $\mathbf 2$  the results are results of the results of the results of the results of the results of the results of the results of the results of the results of the results of the results of the results of the resul

 $\operatorname{ASTER}$ 

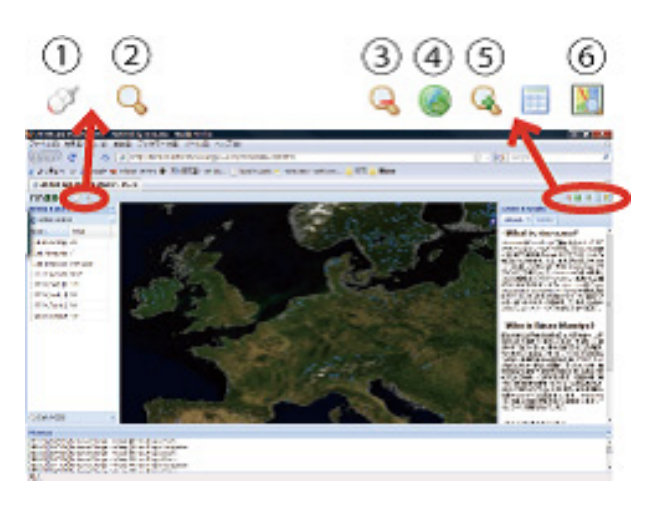

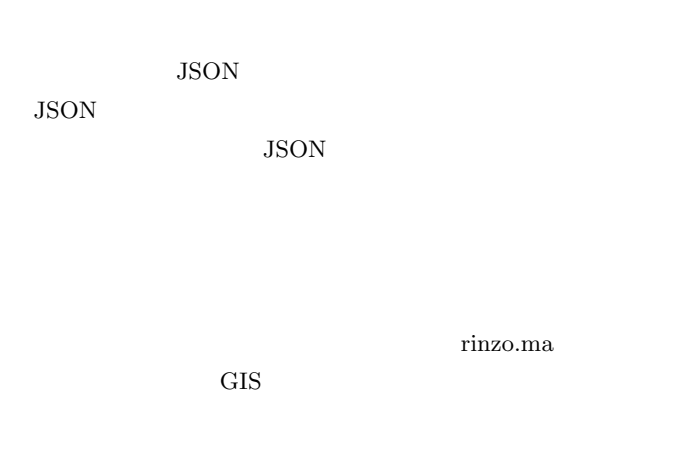

13 rinzo.ma

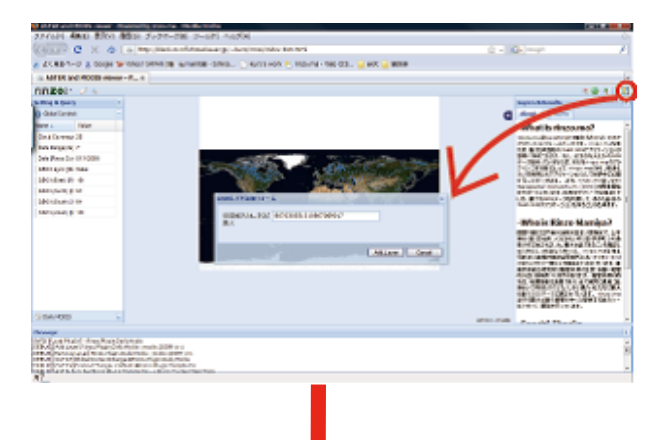

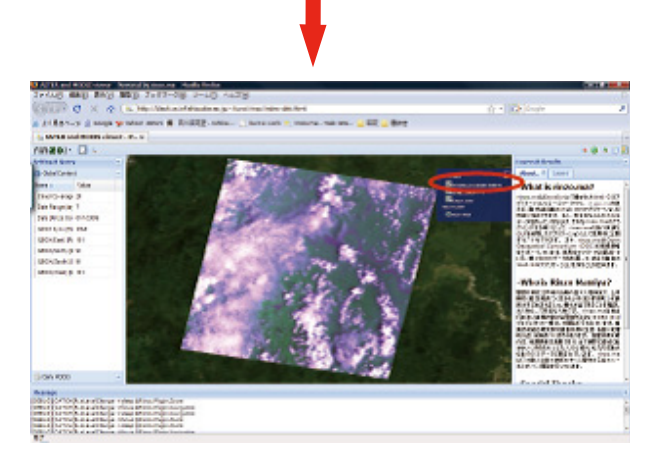

14 ASTER

 $5.2$ 

Wikipedia

 $\overline{B}$  $19300026$  A  $20240010$  B 20700104

- $[1]$  GIS
- http://www.mlit.go.jp/kokudokeikaku/gis/index.html/ [2] 伴林晃紀, 堀之内武, 津田敏隆, 渡辺知恵美, 西澤誠也," 地球流
- Gfdnavi  $\,$  " , Proceedings of Data Engineering Workshop  $DEWS-2008$  C9-5
- [3] 絹谷弘子, 生駒栄司, 高橋慧, 吉川正俊, 喜連川優,"地球観測デー , Proceedings of Data Engineering Workshop DEWS-2008 C9-6
- $[4]$  Google http://maps.google.co.jp/
- [5] S Sekiguchi, Y Tanaka, I Kojima, N Yamamoto, S Yokoyama, Y Tanimura, R Nakamura, K Iwao, S Tsuchida,
- " Design Principles and IT Overviews of the GEO Grid ", IEEE Systems Journal,Volume.2, Issue.3, pp.374-389, 2008).
- [6] rinzo.ma
- http://rinzo.ma/ [7] Open Geospatial Consortium http://www.opengeospatial.org/
- [8] Openlayers Web GIS
- http://openlayers.org/  $[9]$  ExtJs GUI
- http://extjs.com/
- [10] Wikipedia http://www.wikipedia.org/

ASTER